#### <span id="page-0-0"></span>Cálculo Lambda Não-Tipado

Prof. Marcus Vinícius Midena Ramos

Universidade Federal do Vale do São Francisco

5 de dezembro de 2018

marcus ramos@univasf edu br [www.univasf.edu.br/~mar
us.ramos](www.univasf.edu.br/~marcus.ramos)

Mar
us Ramos (UNIVASF) Cál
ulo Lambda [Não-Tipado](#page-115-0) 5 de dezembro de 2018 1 / 116

 $\leftarrow$   $\Box$ 

 $QQ$ 

### Bibliografia

**1** Lambda-Calculus and Combinators - An Introduction J. R. Hindley and J. P. Seldin  $J.$  Hindley and J. P. Hindley and J. P. Hindley and J. P. Selding and J. P. Selding and J. P. Selding and J. P. Selding and J. P. Selding and J. P. Selding and J. P. Selding and J. P. Selding and J. P. Selding and J. P. Cambridge University Press, 2008 Cambridge University Press, 2008 Capítulos 1, 3, 4 e 5

- 2 Teoria da Computação: Máquinas Universais e Computabilidade T. A. Divério e P. B. Menezes Bookman, 2011, 3a edição Capítulo 8
- $\sim$  1100 p.// cn.wikipedia.org/wiki/Lambda\_calculab
- 4 http://en.wikipedia.org/wiki/Church\_encoding
- $\sim$  hoop.//www.courcir.com/pro//rumbdd/riidex.iiomr

#### Roteiro

### [Introdução](#page-3-0)

#### [Linguagem](#page-12-0) lambda

#### [Substituições](#page-27-0)  $\Box$

#### Redução-[β](#page-37-0)

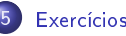

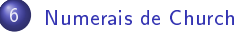

#### [Booleanos](#page-91-0) de Chur
h

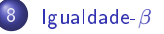

4 0 1

 $298$ 

≣

#### <span id="page-3-0"></span>Características

Sistema formal para representação de computações. Sistema formal para representação de omputações.

- ▶ Baseado na definicão e aplicação de funções; Baseado na denição e apli
ação de funções;
- ◮ Funções são anônimas (não estão associadas à identificadores);
- ◮ Funções são tratadas como objetos de ordem mais elevada, podendo ser passados omo argumentos e retornados de outras funções;
- ► Simplicidade: possui apenas dois "comandos";
- ► Permite a combinação de operadores e funções básicas na geração de operadores mais omplexos;

#### <span id="page-4-0"></span>Características

- $\blacktriangleright$  Modelo alternativo para a representação de computações (usando funções no lugar de máquinas);
- ► Equivalente à Maquina de Turing;
- ◮ Mesmo na versão pura (sem constantes), permite a representação de uma ampla gama de operações e tipos de dados, entre números inteiros e variáveis lógicas;
- ▶ Versões não-tipada e tipada.

#### <span id="page-5-0"></span>História

- Alonzo Church, 1903-1995, Estados Unidos; Alonzo Chur
h, 1903-1995, Estados Unidos;
- ◮ Inventou o Cálico Lambda na década na década na década na década na década na década na década na década na dé
- ► Resultado das suas investigações acerca dos fundamentos da matemática: matemáti
a;
- ► Pretendia formalizar a matemática através da noção de funções ao invés da teoria de conjuntos;
- ► Apesar de não conseguir sucesso, seu trabalho teve grande impacto em outras áreas, espe
ialmente na omputação.

# <span id="page-6-0"></span>Apli
ações

Modelo matemático para: Modelo matemáti
o para:

- ► Teoria, especificação e implementação de linguagens de programação Teoria, espe
i
ação e implementação de linguagens de programação baseadas em funções, espe
ialmente as linguagens fun
ionais;
- ▶ Verificação de programas;
- ▶ Representação de funções computáveis;
- ▶ Teoria da Computabilidade;
- ► Teoria de Tipos;
- ► Teoria das Provas: Teoria das Provas;
- $\triangleright$  Assistentes interativos de provas (ex: Coq).

Foi usado na demonstração da inde
idibilidade de diversos problemas da matemáti
a, antes mesmo dos formalismos baseados em máquinas.

#### <span id="page-7-0"></span>Motivação

Considere a expressão  $x - y$ . Ela pode ser formalizada, na notação matemáti
a usual, através de funções om um úni
o parâmetro:

$$
f(x) = x - y
$$
, ou  

$$
g(y) = x - y
$$

ou, ainda:

- $\blacktriangleright$  f :  $x \mapsto x y$ , ou
- $\blacktriangleright$  g :  $y \mapsto x y$ .

Por exemplo:

$$
\blacktriangleright \ f(0)=0-y, \text{ ou }
$$

$$
\blacktriangleright f(1) = 1 - y
$$

 $QQ$ 

<span id="page-8-0"></span>Representação dessas funções na linguagem lambda:

$$
\blacktriangleright \ f = \lambda x.x - y, \text{ ou}
$$

$$
\blacktriangleright \ g = \lambda y \cdot x - y
$$

A apli
ação da função a um argumento é representada pela justaposição da função ao argumento:

$$
\blacktriangleright (\lambda x.x - y)(0) = 0 - y, \text{ ou}
$$

$$
\blacktriangleright (\lambda x.x - y)(1) = 1 - y.
$$

 $\leftarrow$   $\Box$ 

### <span id="page-9-0"></span>Motivação

Funções om múltiplos parâmetros:

$$
\blacktriangleright h(x, y) = x - y, \text{ ou}
$$

$$
\blacktriangleright k(y, x) = x - y
$$

Podem ser representadas na linguagem lambda como:

$$
\blacktriangleright \ h = \lambda xy.x - y, \text{ ou }
$$

$$
\blacktriangleright k = \lambda y x . x - y
$$

 $\leftarrow$   $\Box$ 

#### <span id="page-10-0"></span>**Motivação**

Tais funcões, no entanto, podem também ser representadas como funcões Tais funções, no entanto, podem também ser representadas omo funções que retornam outras funcões como valores: que retornam outras funções de la constructiva de la constructiva de la constructiva de la constructiva de la constructiva de la constructiva de la constructiva de la constructiva de la constructiva de la constructiva de l

$$
h^* = \lambda x.(\lambda y.(x - y))
$$

De fato, para cada  $a$  temos:

$$
h^*(a) = (\lambda x.(\lambda y.(x - y))(a) = \lambda y.(a - y))
$$

Para cada par  $a \cdot b$  temos:

$$
(h^*(a))(b) = ((\lambda x.(\lambda y.(x - y))(a))(b) = (\lambda y.(a - y))(b) = a - b = h(a, b)
$$

Portanto  $h^*$  representa  $h$  e, de forma geral, todas as funções com múltiplos parâmetros podem ser representadas através da ombinação de funções om um úni
o parâmetro.

 $QQ$ 

<span id="page-11-0"></span>No Cálculo Lambda, diz-se que uma função  $F:\mathbb{N}\to\mathbb{N}$  é computável se e somente se existir uma expressão-lambda  $f$  tal que:

$$
\forall x, y \in \mathbb{N}, F(x) = y \Leftrightarrow fx =_{\beta} y
$$

 $(=_\beta$  é chamada "igualdade beta", serve para estabelecer a equivalência entre termos de uma equação envolvendo termos lambda e será introduzida mais adiante)

Trata-se apenas de uma das formas possíveis de se definir computabilidade, como é o caso da Máquina de Turing, de outras máquinas, e das funções recursivas. A equivalência desses formalismos foi demonstrada.

<span id="page-12-0"></span>Um λ-termo (também chamado de expressão lambda) é definido de forma indutiva sobre um conjunto de identificadores  $\{x, y, z, u, v...\}$  que representam variáveis: representam variáveis: en el estado en el estado en el estado en el estado en el estado en el estado en el est

- $\blacktriangleright$  Uma variável (também chamada "átomo") é um  $\lambda$ -termo;
- $\blacktriangleright$  Aplicação: se  $M$  e  $N$  são  $\lambda$ -termos, então  $(MN)$  é um  $\lambda$ -termo; representa a aplicação de  $M$  a  $N$ ;
- $\blacktriangleright$  Abstração: se  $M$  é um  $\lambda$ -termo e  $x$  é uma variável, então  $(\lambda x. M)$  é um  $\lambda$ -termo; representa a função que retorna  $M$  com o parâmetro  $x;$

A linguagem lambda é composta por todos os  $\lambda$ -termos que podem ser construídos sobre um certo conjunto de identificadores; trata-se de uma linguagem com apenas dois operadores ou "comandos": aplicação de função à argumentos (chamada de função) e abstração (definição de função).

4 0 8

#### <span id="page-13-0"></span>**Gramática**

$$
V \rightarrow u|v|x|y|z|w|...
$$
  
\n
$$
T \rightarrow V
$$
  
\n
$$
T \rightarrow (TT)
$$
  
\n
$$
T \rightarrow (\lambda V.T)
$$

Mar
us Ramos (UNIVASF) Cál
ulo Lambda [Não-Tipado](#page-0-0) 5 de dezembro de 2018 14 / 116

币

K

 $\leftarrow$   $\Box$   $\rightarrow$ 

 $\mathbb{B}$  is Ε

 $\triangleleft$ 

 $\mathbf{p}$ 

<span id="page-14-0"></span>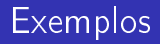

São exemplos de  $\lambda$ -termos:

 $\blacktriangleright$  x

- $\blacktriangleright$  (xy)
- $\blacktriangleright$   $(\lambda x.(xy))$
- $\blacktriangleright$   $((\lambda y.y)(\lambda x.(xy)))$
- $\blacktriangleright$   $(x(\lambda x.(\lambda x.x)))$
- $\blacktriangleright (\lambda x.(yz))$

4 0 1

Ξ÷ 目

### <span id="page-15-0"></span>Associatividade e precedência

Para reduzir a quantidade de parênteses, modificamos a gramática: Para reduzir a quantidade de parênteses, modi
amos a gramáti
a:

$$
V \rightarrow u|v|x|y|z|w|...
$$
  
\n
$$
T \rightarrow V
$$
  
\n
$$
T \rightarrow TT
$$
  
\n
$$
T \rightarrow \lambda V.T
$$

que assim se torna ambígüa. Por exemplo, considere o termo  $\lambda x.xx$ . Este termo representa  $((\lambda x.x)x)$  ou  $(\lambda x.(xx))$ ?

## <span id="page-16-0"></span>Associatividade e precedência

Para reduzir a quantidade de parênteses e evitar ambigüidades, são usadas as seguintes onvenções:

- ▶ Aplicações tem prioridade sobre abstrações;
- ▶ Aplicações são associativas à esquerda;
- ▶ Abstrações são associativas à direita.

Por exemplo:

- $\blacktriangleright \lambda x.PQ$  denota  $(\lambda x.(PQ))$  e não  $((\lambda x.P)Q);$
- $\blacktriangleright MNPQ$  denota  $(((MN)P)Q)$  e não  $(M(N(PQ))))$ ;
- $\blacktriangleright \lambda xyz.M$  denota  $(\lambda x.(\lambda y.(\lambda z.M)))$

O símbolo $\equiv$ é usado para denotar a equivalência sintática de  $\lambda$ -termos.

#### <span id="page-17-0"></span>**Exemplos**

- $\rightarrow xyz(yx) \equiv (((xy)z)(yx))$
- $\blacktriangleright \lambda x.(uxy) \equiv (\lambda x.((ux)y))$
- $\blacktriangleright \lambda u. u(\lambda x. y) \equiv (\lambda u.(u(\lambda x. y)))$
- $\blacktriangleright (\lambda u.vuu)zy \equiv (((\lambda u.((vu)u))z)y)$
- $u(x(yz)(\lambda v.vy)) \equiv (((ux)(yz))(\lambda v.(vy)))$
- $\blacktriangleright (\lambda xyz.xz(yz))uvw \equiv (\lambda x.(\lambda y.(\lambda z.((xz)(yz)))))u)v)w$

 $\leftarrow$   $\Box$ 

<span id="page-18-0"></span>O "comprimento" de um  $\lambda$ -termo  $M - lgh(M)$  — é o número total de o
orrên
ias de átomos em M .

- $\blacktriangleright$  Para todo átomo  $a,~lgh(a)=1;$
- $\blacktriangleright$  lgh(MN) = lgh(M) + lgh(N);

$$
\blacktriangleright \; lgh(\lambda x.M) = 1 + lgh(M)
$$

Se  $M \equiv x(\lambda y.yux)$  então  $lgh(M) = 5$ .

<span id="page-19-0"></span>Sejam  $P$  e  $Q$  dois  $\lambda$ -termos. A relação  $P$  "ocorre" em  $Q$  (ou ainda,  $P$  está contido em  $Q$ ,  $Q$  contém  $P$  ou  $P$  é subtermo de  $Q$ ) é definida de forma indutiva:

- $\blacktriangleright$  P ocorre em P;
- $\blacktriangleright$   $\mathsf{Se}\;P$  ocorre em  $M$  ou em  $N,$  então  $P$  ocorre em  $(MN);$
- $\blacktriangleright$   $\mathsf{Se}\;P$  ocorre em  $M$  ou  $P\equiv x$  então  $P$  ocorre em  $(\lambda x. M)$ .

No termo  $((xy)(\lambda x.(xy)))$  existem duas ocorrências de  $(xy)$  e três de x.

#### <span id="page-20-0"></span>**Exemplos**

- ► As ocorrências de  $xy$  em  $\lambda xy.xy$  são  $\lambda xy.xy \equiv (\lambda x.(\lambda y.(\ xy \ )))$ .  $\sim$
- $\blacktriangleright$  As ocorrências de  $uv$  em  $x(uv)(\lambda u.v(\_uv\_))uv$  são  $\sim$  $(((((x(uv))(\lambda u.(v(uv))))u)v).$
- ► O termo  $\lambda u.u$  não ocorre em  $\lambda u.uv$  pois  $\lambda u.uv \equiv (\lambda u.(uv)).$

4 0 1

<span id="page-21-0"></span>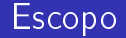

Para uma particular ocorrência de  $\lambda x.M$  em P, a ocorrência de M é chamada de "escopo" da ocorrência de  $\lambda x$  à esquerda. Exemplo: seja

$$
P \equiv (\lambda y.yx(\lambda x.y(\lambda y.z)x))vw
$$

- $\blacktriangleright$ O escopo do  $\lambda y$  mais à esquerda é  $yx(\lambda x. y(\lambda y. z)x)$ ;
- ◮ O escopo do  $\lambda x$  é  $y(\lambda y. z)x$ ;
- ◮ O escopo do  $\lambda y$  mais à direita é  $z$ .

# <span id="page-22-0"></span>Variáveis livres e ligadas

A ocorrência de uma variável  $x$  em um termo  $P$  é dita:

- $\blacktriangleright$  "Ligada" se ela está no escopo de um  $\lambda x$  em  $P;$
- $\blacktriangleright$  "Ligada e ligadora" se e somente se ela é o  $x$  em  $\lambda x_i$
- ► "Livre" caso contrário.

### <span id="page-23-0"></span>Variáveis livres e ligadas

- $\blacktriangleright$  Se  $x$  tem pelo menos uma ocorrência ligadora em  $P$ ,  $x$  é chamada de "variável ligada" de  $P_{\rm i}$
- $\blacktriangleright$  Se  $x$  tem pelo menos uma ocorrência livre em  $P$ ,  $x$  é chamada "variável livre" de  $P$  :
- ◮ O conjunto de todas as variáveis livres de  $P$  é denotado  $FV(P)$ ;
- ◮ Um termo que não contém variáveis livres é chamado "fechado".

# <span id="page-24-0"></span>Variáveis livres e ligadas

#### Para determinar  $FV(P)$ :

- $\blacktriangleright$   $FV(\sigma) = {\sigma}$  se  $\sigma$  é variável;
- $\blacktriangleright$   $FV(\sigma) = \emptyset$  se  $\sigma$  é constante;
- $\blacktriangleright$   $FV((MN)) = FV(M) \cup FV(N);$
- $\blacktriangleright$   $FV((\lambda x.M)) = FV(M) \{x\}.$

 $\blacksquare$ 

∍

#### <span id="page-25-0"></span>Exemplo

Considere o termo  $xv(\lambda yz.yv))$ ) $w) \equiv$ 

 $(((xv)(\lambda y.(\lambda z.(yv))))w)$ 

- $\blacktriangleright$  O  $x$  mais à esquerda é livre;
- $\blacktriangleright$  O  $v$  mais à esquerda é livre;
- $\blacktriangleright$  O  $y$  mais à esquerda é ligado e ligador;
- $\blacktriangleright$  O único  $z$  é ligado e ligador;
- $\blacktriangleright$  O  $y$  mais à direita é ligado mas não é ligador;
- $\blacktriangleright$  O  $v$  mais à direita é livre;
- $\blacktriangleright$  O único  $w$  é livre.

#### <span id="page-26-0"></span>Exemplo

Considere o termo  $P \equiv$ 

```
(\lambda y.yx(\lambda x.y(\lambda y.z)x))vw
```
- $\blacktriangleright$  Todos os quatro  $y$  são ligados;
- $\blacktriangleright$  Os  $y$  mais à esquerda e mais à direita são ligadores;
- $\blacktriangleright$  O  $x$  mais à esquerda é livre;
- $\blacktriangleright$  O  $x$  central é ligado e ligador;
- $\blacktriangleright$  O  $x$  mais à direita é ligado mas não ligador;
- $\blacktriangleright$  z, v e w são livres.
- $\blacktriangleright$  Logo,  $FV(P)=\{x,z,v,w\}$ ;  $x$ , nesse caso, é uma variável ligada e também livre de P .

#### <span id="page-27-0"></span>Definição

Para todo  $M, N, x, \lceil N/x \rceil M$  é definido como o resultado da substituição de toda ocorrência livre de  $x$  em  $M$  por  $N$ , juntamente com a mudança de variáveis ligadas aso isso seja ne
essário para evitar olisões.

a. 
$$
[N/x]x \equiv N,
$$

b. 
$$
[N/x]a \equiv a
$$
, para todo átomo  $a \not\equiv x$ ;

c. 
$$
[N/x](PQ) \equiv ([N/x]P[N/x]Q);
$$

$$
d. [N/x](\lambda x.P) \equiv \lambda x.P;
$$

e. 
$$
[N/x](\lambda y.P) \equiv \lambda y.P
$$
, se  $x \notin FV(P)$ ;

- f.  $[N/x](\lambda y.P) \equiv \lambda y.[N/x]P$ , se  $x \in FV(P)$  e  $y \notin FV(N)$ ;
- g.  $[N/x](\lambda y.P) \equiv \lambda z.[N/x][z/y]P$ , se  $x \in FV(P)$  e  $y \in FV(N)$ .

Nos casos (e)-(g),  $y \neq x$ ; no caso (g),  $z$  é a primeira variável  $\notin FV(NP)$ .

### <span id="page-28-0"></span>Substituição de variável ligada

Considere (i)  $\lambda y.x$  e (ii)  $\lambda w.x$  Trata-se da mesma função (função constante que retorna  $x$ ), porém com diferentes argumentos.

- i. Suponha  $[w/x](\lambda y.x)$ . Então,  $[w/x](\lambda y.x) \equiv \lambda y.w$ , pela aplicação da regra (f), pois  $x \in FV(x)$  e  $y \notin FV(w)$ ;
- ii. Suponha  $[w/x](\lambda w.x)$ . Se a substituição fosse feita também pela regra (f), então  $[w/x](\lambda w.x) \equiv \lambda w.w$ . Mas  $\lambda w.w$  é a função identidade, e não a função constante. Para evitar esse problema, a apli
ação da regra (g) produz  $[w/x](\lambda w.x) \equiv \lambda z. [w/x][z/w]x \equiv \lambda z. [w/x]x \equiv \lambda z. w$ , e nesse caso obtemos a mesma função constante. Observe que, nesse caso,  $x \in FV(x)$  e  $w \in FV(w)$ .

<span id="page-29-0"></span>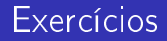

Avaliar as seguintes substituições onforme as regras anteriormente apresentadas:

- $\blacktriangleright$   $[(uv)/x](\lambda x.zy)$
- $\blacktriangleright$   $[(\lambda y.xy)/x](\lambda y. x(\lambda x. x))$
- $\blacktriangleright$   $[(uv)/x](\lambda y.x(\lambda w.vwx))$
- $\blacktriangleright$   $[(\lambda y.vy)/x](y(\lambda v.xv))$

 $\blacksquare$ 

э

#### <span id="page-30-0"></span> $[(uv)/x](\lambda x.zy)$

 $\blacktriangleright$  Aplicação da regra (d):  $\lambda x.zy$ 

4 0 1

重

э  $\rightarrow$ 

#### <span id="page-31-0"></span> $[(\lambda y.xy)/x](\lambda y.x(\lambda x.x))$

- $\blacktriangleright$  Reescrita com todos os parênteses:  $[(\lambda y.(xy))/x](\lambda y.(x(\lambda x.x)))$
- ► Aplicação da regra (f), pois  $x \in FV(x(\lambda x.x))$  e  $y \notin FV(\lambda y.(xy))$ .  $\lambda y.([\lambda y.(xy)/x](x(\lambda x.x)))$
- $\blacktriangleright$  Aplicação da regra (c):  $\lambda y.([\lambda y.(xy)/x]x)([\lambda y.(xy)/x](\lambda x.x))$
- $\blacktriangleright$  Aplicação da regra (a):  $\lambda y.(\lambda y.(xy))([\lambda y.(xy)/x](\lambda x.x))$
- ► Aplicação da regra (e), pois  $x \notin FV(x)$ :  $\lambda y.((\lambda y.(xy))(\lambda x.x))$
- ◮ Remoção dos parênteses desnecessários:  $\lambda y.(\lambda y.xy)(\lambda x.x)$

<span id="page-32-0"></span> $[uv/x](\lambda y.x(\lambda w.vwx))$ 

- $\blacktriangleright$  Reescrita com todos os parênteses:  $[uv/x](\lambda y. (x(\lambda w.((vw)x))))$
- ► Aplicação da regra (f), pois  $x \in FV(x(\lambda w.((vw)x)))$  e  $y \notin FV(uv)$ :  $\lambda y.([uv/x](x(\lambda w.((vw)x))))$
- $\blacktriangleright$  Aplicação da regra (c):  $\lambda y.([uv/x]x)([uv/x](\lambda w.((vw)x)))$
- $\blacktriangleright$  Aplicação da regra (a):  $\lambda y. (uv [uv/x] (\lambda w. ((vw)x)))$
- ► Aplicação da regra (f), pois  $x \in FV(\lambda w.((vw)x))$  e  $w \notin FV(uv)$ :  $\lambda y.(uv(\lambda w.([uv/x]((vw)x))))$
- $\blacktriangleright$  Aplicação da regra (c):  $\lambda y. (uv(\lambda w.([uv/x](vw)[uv/x]x)))$
- $\blacktriangleright$  Aplicação da regra (b):  $\lambda y. (uv(\lambda w.(vw[uv/x]x)))$
- $\blacktriangleright$  Aplicação da regra (a):  $\lambda y. (uv(\lambda w.(vw)(uv)))$
- ◮ Remoção dos parênteses desnecessários:  $\lambda y. uv(\lambda w.vw(uv))$

4 0 8

<span id="page-33-0"></span> $[\lambda y. vy/x](y(\lambda v.xv))$ 

- $\blacktriangleright$  Aplicação da regra (c):  $([\lambda y. vy/x]y)([\lambda y. vy/x](\lambda v.xv))$
- $\blacktriangleright$  Aplicação da regra (b):  $y([\lambda y. vy/x](\lambda v.xv))$
- ► Aplicação da regra (g), pois  $x \in FV(xv)$  e  $v \in FV(\lambda y. vy)$ .  $y(\lambda z.[\lambda y.vy/x][z/v](xv))$
- $\blacktriangleright$  Aplicação da regra (c):  $y(\lambda z. [\lambda y. vy / x] ( ( [z/v] x ) ( [z/v] v ) ) )$
- $\blacktriangleright$  Aplicação da regra (b):  $y(\lambda z. [\lambda y. vy / x] (x([z/v]v)))$
- $\blacktriangleright$  Aplicação da regra (a):  $y(\lambda z. [\lambda y. vy / x] (xz))$
- $\blacktriangleright$  Aplicação da regra (c):  $y(\lambda z.(([\lambda y.vy/x]x)([\lambda y.vy/x]z)))$
- $\blacktriangleright$  Aplicação da regra (a):  $y(\lambda z.((\lambda y.vy)([\lambda y.vy/x]z)))$
- $\blacktriangleright$  Aplicação da regra (b):  $y(\lambda z.((\lambda y.vy)z))$
- $\blacktriangleright$  Remoção dos parênteses desnecessários:  $y(\lambda z.(\lambda y.vy)z)$

Brath

4 0 1

<span id="page-34-0"></span>Seja  $P$  um termo que contém uma ocorrência de  $\lambda x. M$  e suponha que  $y \notin FV(M)$ . A substituição de:

#### $\lambda x.M$  por  $\lambda y. [y/x]M$

é chamada *troca de variável livre* ou ainda *conversão-*α em P. Se P pode ser transformado em  $Q$  por meio de uma série finita de conversões- $\alpha$ , diz-se que P e Q são congruentes ou então que P é  $\alpha$ -conversível para Q. denotado:

$$
P \equiv_{\alpha} Q.
$$

### <span id="page-35-0"></span>Exemplo de conversão- $\alpha$

$$
\lambda xy.x(xy) \equiv \lambda x.(\lambda y.x(xy))
$$
  

$$
\equiv_{\alpha} \lambda x.(\lambda v.x(xv))
$$
  

$$
\equiv_{\alpha} \lambda u.(\lambda v.u(uv))
$$
  

$$
\equiv \lambda uv.u(uv)
$$

Mar
us Ramos (UNIVASF) Cál
ulo Lambda [Não-Tipado](#page-0-0) 5 de dezembro de 2018 36 / 116

4 0 8

重

Þ . p
### <span id="page-36-0"></span>Propriedades da conversão- $\alpha$

### Para todos  $P, Q \in R$ :

- $\blacktriangleright$  (reflexividade)  $P \equiv_\alpha P$ ;
- $\blacktriangleright$  (transitividade)  $P \equiv_\alpha Q, Q \equiv_\alpha R \Rightarrow P \equiv_\alpha R;$

• (simetria) 
$$
P \equiv_{\alpha} Q \Rightarrow Q \equiv_{\alpha} P
$$
.

 $\leftarrow$   $\Box$ 

### <span id="page-37-0"></span>Definição

Um termo da forma:

 $(\lambda x.M)N$ 

 $\acute{\text{e}}$  chamado  $\beta$ -redex, e o termo correspondente:

 $[N/x]$ M

é chamado o seu *contractum*. Se um termo  $P$  contém uma ocorrência de  $(\lambda x. M)N$  e a mesma é substituída por  $[N/x]M$ , gerando  $P'$ , diz-se que que ocorrência redex em  $P$  foi *contraída* e que  $P$   $\beta$ -c*ontrai* para  $P',$ denotado:

 $P \rhd_{1\beta} P'$ .

<span id="page-38-0"></span>Se um termo  $P$  pode ser convertido em um termo  $Q$  através de um número finito de reduções- $\beta$  e conversões- $\alpha$ , diz-se que  $P$   $\beta$ -reduz para  $Q$ , denotado:

 $P \rhd_{\beta} Q$ .

Redução- $\beta$ 

### <span id="page-39-0"></span>Exemplos

### $(\lambda x.x(xy))N \quad \rhd_{1\beta} \quad N(Ny)$  $(\lambda x.y)N \quad \triangleright_{1\beta} \quad y$

Mar
us Ramos (UNIVASF) Cál
ulo Lambda [Não-Tipado](#page-0-0) 5 de dezembro de 2018 40 / 116

同  $\mathbf{p}$ ×

4 0 8

メモド メモド

 $298$ 

重

Redução- $\beta$ 

### <span id="page-40-0"></span>**Exemplos**

### $(\lambda x.(\lambda y.yx)z)v \quad \rhd_{1\beta} \quad [v/x]((\lambda y.yx)z) \equiv (\lambda y.yv)z$  $\triangleright_{1\beta}$   $[z/y](yv) \equiv zv$

Mar
us Ramos (UNIVASF) Cál
ulo Lambda [Não-Tipado](#page-0-0) 5 de dezembro de 2018 41 / 116

ヨメ メラメ

4 0 8

 $298$ 

目

### <span id="page-41-0"></span>Exemplos

$$
(\lambda x.xx)(\lambda x.xx) \quad \triangleright_{1\beta} \quad [(\lambda x.xx)/x](xx) \equiv (\lambda x.xx)(\lambda x.xx)
$$

$$
\triangleright_{1\beta} \quad [(\lambda x.xx)/x](xx) \equiv (\lambda x.xx)(\lambda x.xx)
$$

$$
\triangleright_{1\beta} \quad [(\lambda x.xx)/x](xx) \equiv (\lambda x.xx)(\lambda x.xx)
$$

$$
\triangleright_{1\beta} \quad [(\lambda x.xx)/x](xx) \equiv (\lambda x.xx)(\lambda x.xx)
$$
*etc.*

Mar
us Ramos (UNIVASF) Cál
ulo Lambda [Não-Tipado](#page-0-0) 5 de dezembro de 2018 42 / 116

 $\mathbf{d}$ 

重き メモチ

 $\overline{1}$ 

 $\mathbf{p}$ 

 $\leftarrow$   $\Box$   $\rightarrow$ 

 $299$ 

Ε

### <span id="page-42-0"></span>Exemplos

$$
(\lambda x. xxy)(\lambda x. xxy) \ge_{1\beta} (\lambda x. xxy)(\lambda x. xxy)y
$$
  
\n
$$
\ge_{1\beta} (\lambda x. xxy)(\lambda x. xxy)yy
$$
  
\n
$$
\ge_{1\beta} (\lambda x. xxy)(\lambda x. xxy)yyy
$$
  
\n
$$
\ge_{1\beta} (\lambda x. xxy)(\lambda x. xxy)yyyy
$$
  
\netc.

Mar
us Ramos (UNIVASF) Cál
ulo Lambda [Não-Tipado](#page-0-0) 5 de dezembro de 2018 43 / 116

k. Þ

 $\mathbb{R}^n \times \mathbb{R}^n \to \mathbb{R}$ 

 $\Box$ 

×

 $\mathbf{p}$ 

 $\leftarrow$   $\Box$   $\rightarrow$ 

 $299$ 

Ε

### <span id="page-43-0"></span>Forma normal

- $\blacktriangleright$  Um termo  $Q$  que não possui nenhuma redução- $\beta$  é chamado de *forma* normal- $\beta$ ;
- $\blacktriangleright$  Se um termo  $P$  reduz- $\beta$  para um termo  $Q$  na forma normal- $\beta$ , então diz-se que  $Q$  é uma formal normal- $\beta$  de  $P$ .

#### Redução-[β](#page-44-0)

### <span id="page-44-0"></span>**Exemplos**

- $\blacktriangleright (\lambda x.(\lambda y.yx)z)v$  tem como forma normal- $\beta zv$ ;
- $\blacktriangleright$   $L \equiv (\lambda x . xxy)(\lambda x . xxy) \triangleright_{1\beta} Ly \triangleright_{1\beta} Lyy \triangleright_{1\beta} ...$  não tem forma normal- $\beta$  pois trata-se de uma següência infinita e não existe outra forma de reduzir- $\beta$  a expressão;
- $\blacktriangleright$   $P \equiv (\lambda u \cdot v)L$  possui as seguintes reducões:

$$
\blacktriangleright P \equiv (\lambda u.v)L \rhd_{1\beta} [L/u]v \equiv v;
$$

 $\blacktriangleright$  P  $\vartriangleright_{1\beta}$   $(\lambda u.v)(Ly) \vartriangleright_{1\beta}$   $(\lambda u.v)(Lyy) \vartriangleright_{1\beta}$  ...

Portanto,  $P$  tem forma normal- $\beta$  e também uma seqüência infinita de reduções.

 $\blacktriangleright (\lambda x . xx)(\lambda x . xx)$ , também conhecido como  $\Omega$ , não possui forma normal- $\beta$ , pois ele reduz sempre para si mesmo e não há outra redução possível.

### <span id="page-45-0"></span>Interpretação

Expressão lambda:

► Representa um programa, um algoritmo, um procedimento para produzir um resultado;

Redução- $\beta$  :

► Representa uma computação, a passagem de um estado de um programa para o estado seguinte, dentro do pro
esso de geração de um resultado

Forma normal

► Representa um resultado de uma computação, um valor que não é passível de novas simplificações ou elaborações.

### <span id="page-46-0"></span>Exercícios

Reduzir os seguintes termos para formas normais- $\beta$ :

- $\blacktriangleright (\lambda x . xy) (\lambda u . v u u)$
- $\blacktriangleright (\lambda xy.yx)uv$
- $\blacktriangleright (\lambda x.x(x(yz))x)(\lambda u.uv)$
- $\blacktriangleright (\lambda x . xxy)(\lambda y . yz)$
- $\blacktriangleright (\lambda xy.xyy)(\lambda u.uyx)$
- $\blacktriangleright (\lambda xyz.xz(yz))((\lambda xy.yx)u)((\lambda xy.yx)v)w$

 $\blacksquare$ 

э

<span id="page-47-0"></span>
$$
\underbrace{(\lambda x. xy)(\lambda u.vuu)}_{\triangleright_{1\beta}} \quad \triangleright_{1\beta} \quad [\lambda u.vuu/x](xy) \equiv (\lambda u.vuu)y
$$

$$
\triangleright_{1\beta} \quad [y/u](vuu) \equiv vyy
$$

Mar
us Ramos (UNIVASF) Cál
ulo Lambda [Não-Tipado](#page-0-0) 5 de dezembro de 2018 48 / 116

4 0 8

 $298$ 

重

Э× × ×

<span id="page-48-0"></span>
$$
(\lambda xy.yx)uv \equiv ((\lambda x.(\lambda y.yx))u)v
$$

$$
((\lambda x.(\lambda y.yx))u)v \quad \rhd_{1\beta} \quad ([u/x](\lambda y.yx))v \equiv (\lambda y.yu)v
$$

$$
\rhd_{1\beta} \quad [v/y](yu) \equiv vu
$$

Mar
us Ramos (UNIVASF) Cál
ulo Lambda [Não-Tipado](#page-0-0) 5 de dezembro de 2018 49 / 116

4 0 8

È

Э× **D** ×

 $298$ 

<span id="page-49-0"></span>
$$
\frac{(\lambda x.x(x(yz))x)(\lambda u.uv)}{\geq 1\beta} \quad [(\lambda u.uv)/x](x(x(yz))x)
$$
  
\n
$$
\equiv (\lambda u.uv)((\lambda u.uv)(yz))(\lambda u.uv)
$$
  
\n
$$
\geq \frac{(\lambda u.uv)((yz)/u](uv))(\lambda u.uv)}{(\lambda u.uv)((yz)v)(\lambda u.uv)}
$$
  
\n
$$
\geq \frac{(\lambda u.uv)((yz)v)(\lambda u.uv)}{((((yz)v)/u](uv))(\lambda u.uv)}
$$
  
\n
$$
\equiv ((yz)v)v(\lambda u.uv)
$$
  
\n
$$
\equiv yzvv(\lambda u.uv)
$$

Mar
us Ramos (UNIVASF) Cál
ulo Lambda [Não-Tipado](#page-0-0) 5 de dezembro de 2018 50 / 116

4 0 8

È

Э×  $\mathbf{p}$ ×

<span id="page-50-0"></span>
$$
\underbrace{(\lambda x. xxy)(\lambda y. yz)}_{\triangleright_{1\beta}} \quad \triangleright_{1\beta} \quad [(\lambda y. yz)/x](xxy) \equiv (\lambda y. yz)(\lambda y. yz) y
$$
\n
$$
\triangleright_{1\beta} \quad [(\lambda y. yz)/y](yz)y \equiv (\lambda y. yz)zy
$$
\n
$$
\triangleright_{1\beta} \quad ([z/y](yz))y \equiv zzy
$$

Mar
us Ramos (UNIVASF) Cál
ulo Lambda [Não-Tipado](#page-0-0) 5 de dezembro de 2018 51 / 116

4 0 8

 $298$ 

重

Э× × ×

#### Redução- $\beta$

# <span id="page-51-0"></span>Soluções dos exercícios

$$
(\lambda xy. xyy)(\lambda u. uyx) \equiv (\lambda x.(\lambda y. xyy))(\lambda u. uyx)
$$

$$
\underbrace{(\lambda x.(\lambda y. xyy))(\lambda u. uyx)} \geq \sum_{1\beta} [(\lambda u. uyx)/x](\lambda y. xyy)
$$

$$
\equiv [(\lambda u. uyx)/x](\lambda z. xzz)
$$

$$
\equiv \lambda z.(\lambda u. uyx)z
$$

$$
\geq \sum_{1\beta} \lambda z.([z/u](uyx))z
$$

$$
\equiv \lambda z. zyxz
$$

ou ainda:

$$
\underbrace{(\lambda x.(\lambda y.xyy))(\lambda u.uyx)}_{\triangleright_{\beta}} \equiv_{\alpha} (\lambda v.(\lambda w.vww))(\lambda u.uyx)
$$

4 0 8

重

Ξ÷

<span id="page-52-0"></span>No caso:

$$
(\lambda xyz.xz(yz))((\lambda xy.yx)u)((\lambda xy.yx)v)w
$$

observar que:

$$
\blacktriangleright (\lambda xy.yx)u \equiv (\lambda x.(\lambda y.yx))u \rhd_{1\beta} [u/x](\lambda y.yx) \equiv \lambda y.yu
$$

 $\blacktriangleright (\lambda xy.yx)v \triangleright_{1\beta} \lambda y.yv$ 

4 0 8

Ξ÷ 目

<span id="page-53-0"></span>
$$
(\lambda xyz.xz(yz))(\underbrace{(\lambda xy.yx)u}_{\langle \lambda xy.z.xz(yz) \rangle}(\underbrace{(\lambda xy.yx)v}_{\langle \lambda y.yx \rangle}w \rhd_{\beta}
$$

$$
(\lambda xyz.xz(yz))(\lambda y.yu)(\lambda y.yv)w \rhd_{1\beta}
$$

$$
[(\lambda y.yu)/x](\lambda y.\lambda z.xz(yz))(\lambda y.yv)w \equiv
$$

$$
(\underbrace{\lambda y.\lambda z.(\lambda y.yu)z(yz)}(\lambda y.yv)w \rhd_{1\beta}
$$

$$
[(\lambda y.yv)/y](\lambda z.(\lambda y.yu)z(yz))w \equiv
$$

$$
(\underbrace{\lambda z.(\lambda y.yu)z((\lambda y.yv)z))w}_{\langle \lambda z.(\lambda y.yu)z((\lambda y.yv)z) \rangle} \rhd_{1\beta}
$$

Mar
us Ramos (UNIVASF) Cál
ulo Lambda [Não-Tipado](#page-0-0) 5 de dezembro de 2018 54 / 116

4 0 8

重

Э× **D** ×

<span id="page-54-0"></span>
$$
[w/z]((\lambda y.yu)z((\lambda y.yv)z)) \equiv
$$
  
\n
$$
(\lambda y.yu)w((\lambda y.yv)w) \rhd_{1\beta}
$$
  
\n
$$
[w/y](yu)((\lambda y.yv)w) \equiv
$$
  
\n
$$
wu((\lambda y.yv)w) \rhd_{1\beta}
$$
  
\n
$$
wu([w/y](yv)) \equiv
$$
  
\n
$$
wu(wv)
$$

4 0 8

Э×

È

 $298$ 

### <span id="page-55-0"></span>Teorema de Church-Rosser para  $\rhd$ <sub>β</sub>

Se  $P \rhd_{\beta} M$  e  $P \rhd_{\beta} N$ , então existe um termo  $T$  tal que:

 $M \rhd_{\beta} T$  e  $N \rhd_{\beta} T$ .

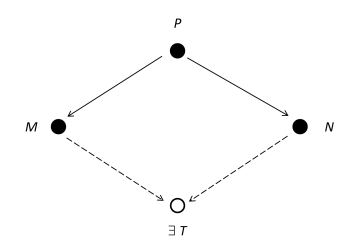

### <span id="page-56-0"></span>Teorema de Church-Rosser para  $\rhd_\beta$

- A redução- $\beta$  é confluente. Consequências:
	- ► Uma computação no Cálculo Lambda não pode produzir dois ou mais Uma omputação no Cál
	ulo Lambda não pode produzir dois ou mais resultados diferentes: resultados diferentes;
	- ► Duas ou mais reduções de um mesmo termo produzem a mesma forma normal (o resultado da computação independe do caminho escolhido).

### $\blacktriangleright$  Exemplo:

 $P \equiv (\lambda u.v)L$  reduz para  $M \equiv v$  e também para  $N \equiv (\lambda u.v)(Lyy)$ . No entanto, tanto  $M$  quanto  $N$  reduzem para  $T\equiv v$ .

### <span id="page-57-0"></span>Teorema de Church-Rosser para  $\rhd$ <sub>β</sub>

Corolário: Se P tem uma forma normal- $\beta$ , ela é única módulo  $\equiv_{\alpha}$ , ou seja, se P possui formas normais- $\beta$  M e N, então  $M \equiv_{\alpha} N$ .

Prova: Suponha que  $P \rhd_{\beta} M$  e  $P \rhd_{\beta} N$ , e que ambos  $M, N$  reduzem para  $T$ . Como  $M$  e  $N$  não possuem redexes e, pelo Teorema de Church-Rosser, deve existir um termo T tal que  $M \rhd_{\beta} T$  e  $M \rhd_{\beta} T$ , segue que  $M \equiv_{\alpha} T$  e  $N \equiv_\alpha T$  . Como a conversão- $\alpha$  é transitiva, segue que  $M \equiv_\alpha N$  .

### <span id="page-58-0"></span>Exercício 1

### Inserir os parênteses e  $\lambda$ s faltantes nos seguintes termos- $\lambda$  abreviados:

- $\bullet$   $xx(xx)x;$
- $\bullet$  vw( $\lambda xy.vx$ );
- $\bullet$   $(\lambda xy.x)uv,$
- $\bullet$   $w(\lambda xyz.xz(yz))uv.$

 $\leftarrow$   $\Box$ 

э

# <span id="page-59-0"></span>Solução do exercício 1

$$
\bullet \quad xx(xx)x \equiv (((xx)((xx)(xx)x));
$$

$$
• vw(\lambda xy.vx) \equiv ((vw)(\lambda x.(\lambda y.(vx))))
$$

$$
\bullet \ (\lambda xy.x)uv \equiv (((\lambda x.(\lambda y.x))u)v);
$$

$$
\bullet \ w(\lambda xyz.xz(yz))uv \equiv (((w(\lambda x.(\lambda y.(\lambda z.((xz)(yz))))))u)v).
$$

4 0 8

重

Ξ÷ × ×

### <span id="page-60-0"></span>Exercício 2

Marcar todas as ocorrências de  $xy$  nos seguintes termos:

- $\bullet$   $(\lambda xy.xy)xy;$
- $\bullet$   $(\lambda xy.xy)(xy)$ ;
- $\bullet$   $\lambda xy. xy(xy)$ .

 $\leftarrow$   $\Box$ 

Þ

э

### <span id="page-61-0"></span>Solução do exercício 2

- $\bullet$   $(\lambda xy.xy)xy \equiv (((\lambda x.(\lambda y.(xy)))x)y);$
- $\bullet$   $(\lambda xy.xy)(xy) \equiv ((\lambda x.(\lambda y.(xy)))(xy))$ ;
- $\Delta xy.xy(xy) \equiv (\lambda x.(\lambda y.((xy)(xy))))$ .

 $\leftarrow$   $\Box$ 

∍

### <span id="page-62-0"></span>Exercício 3

Indicar os termos dos exercícios 1 e 2 que contêm algum dos seguintes subtermos:

- $\bullet$   $\lambda y . xy$ ;
- $2 \, y(xy)$ ;
- $\Delta xy.x$

 $\leftarrow$   $\Box$ 

÷.

# <span id="page-63-0"></span>Solução do exercício 3

$$
\begin{array}{c}\n\text{Q} \lambda y. xy: \\
(2.1): \left( ((\lambda x.((\lambda y.(xy))))x)y \right); \\
(2.2): \left( (\lambda x.((\overline{\lambda y.(xy)})))(xy) \right).\n\end{array}
$$

 $y(xy)$ Nenhuma ocorrência.

<sup>3</sup> λxy.x ≡ λx.(λy.x): (1.3): ((((λx.(λy.x)))u)v).

4 0 8

 $\rightarrow$ 

目

Þ

### <span id="page-64-0"></span>Exercício 4

### Avaliar as seguintes substituições:

- $\Phi$  [vw/x](x( $\lambda y.yx$ ));
- 2  $[vw/x](x(\lambda x.yx))$ ;
- $\bullet$  [ux/x](x( $\lambda y.yx$ ));
- $\int \left[ uy/x\right] (x(\lambda y.yx))$

 $\leftarrow$   $\Box$ 

Þ

 $\rightarrow$ 

э

#### Exercícios

### <span id="page-65-0"></span>Solução do exercício 4

- $\label{eq:1} \begin{array}{l} \mathbf{D}~\left[ vw/x](x(\lambda y.yx)) \equiv \left( [vw/x]x[vw/x](\lambda y.yx) \right) \equiv \end{array}$  $((vw)[vw/x](\lambda y.yx)) \equiv ((vw)(\lambda y.[vw/x](yx))) \equiv$  $((vw)(\lambda y.([vw/x]y[vw/x]x))) \equiv ((vw)(\lambda y.(y(vw))))$ ;
- 2  $[vw/x](x(\lambda x.yx)) \equiv ([vw/x]x[vw/x](\lambda x.yx)) \equiv$  $(vw[vw/x](\lambda x.yx)) \equiv (vw(\lambda x.yx))$ ;
- $\bullet$   $[ux/x](x(\lambda y.yx)) \equiv ([ux/x]x[ux/x](\lambda y.yx)) \equiv$  $((ux)[ux/x](\lambda y.yx)) \equiv ((ux)(\lambda y.[ux/x](yx))) \equiv$  $((ux)(\lambda y.([ux/x]y[ux/x]x))) \equiv ((ux)(\lambda y.(y[ux/x]x))) \equiv$  $((ux)(\lambda y.(y(ux))))$ ;
- $\textbf{u} = [uy/x](x(\lambda y.yx)) \equiv ([uy/x]x[uy/x](\lambda y.yx)) \equiv$  $((uy)[uy/x](\lambda y.yx)) \equiv ((uy)(\lambda z.[uy/x][z/y](yx))) \equiv$  $((uy)(\lambda z.[uy/x]([z/y]y[z/y]x))) \equiv ((uy)(\lambda z.[uy/x]([z/y]x))) \equiv$  $((uy)(\lambda z.[uy/x](zx))) \equiv ((uy)(\lambda z.(uy/x)z[uy/x]x))) \equiv$  $((uy)(\lambda z.(z[uy/x]x))) \equiv ((uy)(\lambda z.(z(uy))))$ .

 $\left( \begin{array}{cc} \Box & \Box \end{array} \right)$ 

化重新 化重新

GH.

### <span id="page-66-0"></span>Exercício 5

### Reduzir os seguintes termos para formas normais- $\beta$ :

- $\bullet$   $(\lambda xy.xyy)uv;$
- 2  $(\lambda xy.yx)(uv)zw;$
- $\bullet$   $(\lambda xy.x)(\lambda u.u)$ ;
- $\bullet$   $(\lambda xyz.xz(yz))(\lambda uv.u)$ .

 $\leftarrow$   $\Box$ 

Ξ÷ э

### <span id="page-67-0"></span>Solução do exercício 5

1.  $(\lambda xy.xyy)uv \equiv$  $(((\lambda x.(\lambda y.((xy)y))\underline{u})v) \triangleright_{1\beta}$  $(([u/x](\lambda y.((xy)y))))v) \equiv$  $(((\lambda y.((uy)y))))\underline{v}) \triangleright_{1\beta}$  $([v/y]((uy)y)) \equiv$  $(((uv)v))$ 

 $\leftarrow$   $\Box$ 

э

#### Exercícios

### <span id="page-68-0"></span>Solução do exercício 5

2.  $(\lambda xy.yx)(uv)zw \equiv$  $((((\lambda x.(\lambda y.(yx)))(uv))z)w) >_{1\beta}$  $(((|uv\overline{x}l(\lambda y.(yx))z)w) \equiv$  $(((\lambda y.[uv/x](yx))z)w) \equiv$  $(((\lambda y.([uv/x]y[uv/x]x)))z)w) \equiv$  $(((\lambda y.(y[w/x|x))z)w) \equiv$  $((((\lambda y.(y(uv))))\underline{z})w) \triangleright_{1\beta}$  $(([z/\overline{y](y(uv))})w) \equiv$  $((([z/y]y[z/y](uv)))w) \equiv$  $(((z[z/y](uv))))w) \equiv$  $(((z([z/y]u[z/y]v)))w) \equiv$  $(((z(u[z/y]v)))w) \equiv$  $((z(uv)))w)$ 

# <span id="page-69-0"></span>Solução do exercício 5

3. 
$$
(\lambda xy.x)(\lambda u.u) \equiv
$$
  
\n $(\lambda x.(\lambda y.x))(\lambda u.u) \rhd_{1\beta}$   
\n $[((\lambda u.u))/x](\lambda y.x) \equiv$   
\n $(\lambda y.[((\lambda u.u))/x]x) \equiv$   
\n $(\lambda y.(\lambda u.u))$ 

Mar
us Ramos (UNIVASF) Cál
ulo Lambda [Não-Tipado](#page-0-0) 5 de dezembro de 2018 70 / 116

 $\leftarrow$   $\Box$ 

 $298$ 

重

Э× **D** ×

#### **Exercícios**

# <span id="page-70-0"></span>Solução do exercício 5

4. 
$$
(\lambda xyz.xz(yz))(\lambda uv.u) \equiv
$$
  
\n
$$
(\lambda x.(\lambda y.(\lambda z.((xz)(yz)))))(\lambda u.(\lambda v.u)) \rhd_1 \beta
$$
  
\n
$$
[(\lambda u.(\lambda v.u))/x](\lambda y.(\lambda z.((xz)(yz)))) \equiv
$$
  
\n
$$
\lambda y.[(\lambda u.(\lambda v.u))/x](\lambda z.((xz)(yz))) \equiv
$$
  
\n
$$
\lambda y.(\lambda z.[(\lambda u.(\lambda v.u))/x][(xz)(yz))) \equiv
$$
  
\n
$$
\lambda y.(\lambda z.(((\lambda u.(\lambda v.u))/x](xz)[(\lambda u.(\lambda v.u))/x](yz))) \equiv
$$
  
\n
$$
\lambda y.(\lambda z.(((\lambda u.(\lambda v.u))z)(y.u)) \rhd_1 \beta
$$
  
\n
$$
\lambda y.(\lambda z.(((\lambda v.(\lambda v.u))(yz))) \equiv
$$
  
\n
$$
\lambda y.(\lambda z.(((\lambda v.(\lambda v.u))(yz))) \equiv
$$
  
\n
$$
\lambda y.(\lambda z.(((\lambda v.(\lambda y.(\lambda y.(\lambda z.)))) \rhd_1 \beta
$$
  
\n
$$
\lambda y.(\lambda z.((yz/v)z))) \rhd_1 \beta
$$
  
\n
$$
\lambda y.(\lambda z.(y.z/v)z)) \equiv
$$
  
\n
$$
\lambda y.(\lambda z.(y.z/v)z)) \equiv
$$

 $\leftarrow$   $\Box$ 

重

Э× **D** ×

### <span id="page-71-0"></span>Sistemas puro e apli
ado

- ▶ No Cálculo Lambda "puro" não existe representação para números No Cál
ulo Lambda puro não existe representação para números inteiros, operações aritméticas, valores ou operadores lógicos, entre inteiros, operações aritméti
as, valores ou operadores lógi
os, entre outros tipos de dados e operações usualmente en
ontradas em linguagens de programação de alto-nível; linguagens de programação de alto-nível;
- ► No Cálculo Lambda *"aplicado"* admite-se o uso explícito dos mesmos:

 $\lambda x.x + 1$ 

 $(\lambda x \cdot x + 1)(3)$   $\triangleright_{1\beta}$   $[3/x](x+1) \equiv 3+1 \equiv 4$ 

► É possível, no entanto, representar tipos de dados e operadores quaisquer usando o sistema puro, como demonstram os casos apresentados a seguir.
# <span id="page-72-0"></span>Numerais de Church Definição

Para todo  $n \in \mathbb{N}$ , o "Numeral de Church" de n, denotado  $\overline{n}$ , é um termo- $\lambda$ que representa  $n$ :

$$
\overline{n} := \lambda xy.x^n y
$$

onde:

$$
x^ny
$$

é definido como:

$$
\begin{cases}\nx^n y \equiv \underbrace{x(x(...(x y)...))}_{n \text{ vezes}} \text{se } n \ge 1 \\
x^0 y \equiv y\n\end{cases}
$$

4 0 8

Ξ÷ э  $QQ$ 

...

# <span id="page-73-0"></span>Numerais de Church

Exemplos

$$
\overline{0} := \lambda xy.y
$$
  
\n
$$
\overline{1} := \lambda xy xy
$$
  
\n
$$
\overline{2} := \lambda xy.x(xy)
$$
  
\n
$$
\overline{3} := \lambda xy.x(x(xy))
$$
  
\n
$$
\overline{4} := \lambda xy.x(x(x(xy)))
$$

Mar
us Ramos (UNIVASF) Cál
ulo Lambda [Não-Tipado](#page-0-0) 5 de dezembro de 2018 74 / 116

 $\leftarrow$   $\Box$ 

경기 重

×

 $2990$ 

## <span id="page-74-0"></span>Numerais de Church Propriedade

Os Numerais de Chur
h tem a propriedade de que, para quaisquer termos  $F$  e  $X$  ,

$$
\overline{n}FX \rhd_{\beta} F^{n}X.
$$

Em outras palavras, o numeral de Chur
h inserido na frente de uma apli
ação de uma função ao seu argumento representa a apli
ação repetida dessa função o mesmo número de vezes.

# <span id="page-75-0"></span>Numerais de Church

Propriedade

#### Exemplo:

$$
\begin{array}{rcl}\n\overline{2}FX & \equiv & (\lambda xy.x(xy))FX \\
& \equiv & ((\lambda xy.x(xy))F)X \\
& \triangleright_{1\beta} & [F/x](\lambda y.x(xy))X \\
& \equiv & (\lambda y.F(Fy))X \\
& \triangleright_{1\beta} & [X/y]F(Fy) \\
& \equiv & F(FX) \\
& \equiv & F^2X\n\end{array}
$$

Mar
us Ramos (UNIVASF) Cál
ulo Lambda [Não-Tipado](#page-0-0) 5 de dezembro de 2018 76 / 116

4 0 8

 $\mathbb{R}$  is 重

 $\prec$ ∍  $\mathbf{p}$ 

# <span id="page-76-0"></span>Numerais de Church Sucessor

O sucessor de um Numeral de Church pode ser obtido pela aplicação da O su
essor de um Numeral de Chur
h pode ser obtido pela apli
ação da expressão: expressão: expressão: expressão: expressão: expressão: expressão: expressão: expressão: expressão: expressão:

$$
\overline{succ} := \lambda uxy.x(uxy)
$$

ao respe
tivo numeral. É fá
il provar que:

 $\overline{succ} \ \overline{n} \triangleright_{\beta} \overline{n+1}.$ 

De fato, basta obervar que:

 $(\lambda uxy.x(uxy))\overline{n} \rhd_{\beta} \lambda xy.x(\overline{n}xy) \equiv \lambda x.\lambda y.x^{n}y \equiv \lambda x.\lambda y.x^{n+1}y \equiv \overline{n+1}.$ 

### <span id="page-77-0"></span>Numerais de Church **Sucessor**

#### Exemplo:

$$
\overline{succ\ 0} \equiv (\lambda uxy.x(uxy))(\lambda xy.y)
$$
  
\n
$$
\triangleright_{1\beta} \left[ (\lambda xy.y)/u](\lambda xy.x(uxy)) \right]
$$
  
\n
$$
\equiv (\lambda xy.x((\lambda xy.y)xy)
$$
  
\n
$$
\triangleright_{\beta} (\lambda xy.xy)
$$
  
\n
$$
\equiv \overline{1}
$$

Mar
us Ramos (UNIVASF) Cál
ulo Lambda [Não-Tipado](#page-0-0) 5 de dezembro de 2018 78 / 116

4 0 8

경기 重

# <span id="page-78-0"></span>Numerais de Church Adição

A adição de dois Numerais de Chur
h pode ser obtida pela apli
ação da expressão:

$$
\overline{add} := \lambda uvxy.ux(vxy)
$$

aos respe
tivos operandos. Nesse aso, temos que:

$$
\overline{add} \ \overline{m} \ \overline{n} \ \triangleright_{\beta} \overline{m+n}.
$$

De fato, basta observar que:

$$
(\lambda uvxy.ux(vxy))\overline{m}\ \overline{n} \rhd_{\beta} \lambda xy. \overline{m}x(\overline{n}xy) \equiv \lambda xy. \overline{m}x(x^ny)
$$

$$
\equiv \lambda x y. x^m (x^n y) \equiv \lambda x y. x^{m+n} y \equiv \overline{m+n}
$$

# <span id="page-79-0"></span>Numerais de Church Adição

#### Exemplo:

- $\overline{add} \ \overline{1} \ \overline{2} \equiv (\lambda uvxy.ux(vxy))(\lambda xy.xy)(\lambda xy. x(xy))$ 
	- $\triangleright_{1\beta}$   $(|(\lambda xy.xy)/u|(\lambda vxy.ux(vxy)))(\lambda xy. x(xy))$ 
		- $\equiv (\lambda vxy.(\lambda xy.xy)x(vxy))(\lambda xy. x(xy))$
	- $\varphi_{\beta}$  ( $\lambda vxy.x(vxy)(\lambda xy.x(xy))$
	- $\triangleright_{1\beta}$   $[(\lambda xy.x(xy))/v](\lambda xy.x(vxy))$
	- $\equiv (\lambda xy.x((\lambda xy.x(xy))xy))$
	- $\triangleright_{\beta} \quad (\lambda xy.x(x(xy)))$
	- $\equiv$  3

 $\leftarrow$   $\Box$ 

э

# <span id="page-80-0"></span>Numerais de Church **Multiplicacão**

A multipli
ação de dois Numerais de Chur
h pode ser obtida pela apli
ação da expressão:

 $\overline{mult} := \lambda uvx.u(vx)$ 

aos respe
tivos operandos. Nesse aso, temos que:

mult  $\overline{m} \overline{n} \geq_{\beta} \overline{m * n}$ 

# <span id="page-81-0"></span>Numerais de Church Multipli
ação

#### De fato, temos que:

$$
(\lambda uvx. u(vx)) \overline{m} \overline{n} \quad \rhd_{\beta} \quad \lambda x. \overline{m}(\overline{n}x)
$$
  
\n
$$
\equiv \quad \lambda x. \overline{m}((\lambda y. \lambda z. y^{n} z)x)
$$
  
\n
$$
\rhd_{\beta} \quad \lambda x. \overline{m}(\lambda z. x^{n} z)
$$
  
\n
$$
\equiv \quad \lambda x. (\lambda u. \lambda v. u^{m} v)(\lambda z. x^{n} z)
$$
  
\n
$$
\rhd_{\beta} \quad \lambda x. [\lambda z. x^{n} z/u](\lambda v. u^{m} v)
$$
  
\n
$$
\equiv \quad \lambda x. \lambda v. (\lambda z. x^{n} z)^{m} v
$$
  
\n
$$
\equiv \quad \lambda x. \lambda v. (\lambda z. x^{n} z)^{m-1} ((\lambda z. x^{n} z)v)
$$

4 0 8

 $299$ 

重

Э×

# <span id="page-82-0"></span>Numerais de Church Multipli
ação

#### Continuação:

$$
\lambda x.\lambda v.(\lambda z.x^n z)^{m-1}((\lambda z.x^n z)v) \geq_{\beta} \lambda x.\lambda v.(\lambda z.x^n z)^{m-1}(x^n v)
$$
  
\n
$$
\equiv \lambda x.\lambda v.(\lambda z.x^n z)^{m-2}((\lambda z.x^n z)x^n v)
$$
  
\n
$$
\geq_{\beta} \lambda x.\lambda v.(\lambda z.x^n z)^{m-2}(x^n (x^n v))
$$
  
\n
$$
\equiv \lambda x.\lambda v.(\lambda z.x^n z)^{m-2}(x^{2*n} v))
$$
  
\n
$$
\geq \lambda x.\lambda v.x^{m*n} v
$$
  
\n
$$
\equiv \overline{m * n}
$$

Mar
us Ramos (UNIVASF) Cál
ulo Lambda [Não-Tipado](#page-0-0) 5 de dezembro de 2018 83 / 116

4 0 8

 $\geq$ 重  $298$ 

# <span id="page-83-0"></span>Numerais de Church Multipli
ação

Exemplo:

$$
\overline{mult} \ \overline{2} \ \equiv \ \ (\lambda uv x. u(vx)) \overline{2} \ \overline{2}
$$
\n
$$
\triangleright_{1\beta} \ \ (\overline{[2/u]}(\lambda vx. u(vx))) \overline{2}
$$
\n
$$
\equiv \ \ (\lambda vx. \overline{2}(vx)) \overline{2}
$$
\n
$$
\triangleright_{1\beta} \ \ \overline{[2/v]}(\lambda x. \overline{2}(vx))
$$
\n
$$
\equiv \ \ \lambda x. \overline{2}(\overline{2}x)
$$
\n
$$
\triangleright_{1\beta} \ \ \lambda x. \overline{2}(\lambda y. x(xy))
$$
\n
$$
\triangleright_{1\beta} \ \ \lambda x. \lambda y. (\lambda y. x(xy))((\lambda y. x(xy))y)
$$
\n
$$
\triangleright_{1\beta} \ \ \lambda x. \lambda y. (\lambda y. x(xy)) (x(xy))
$$
\n
$$
\triangleright_{1\beta} \ \ \lambda x. \lambda y. x (x(x(xy)))
$$
\n
$$
\equiv \overline{4}
$$

4 0 8

경기 重

× ×

# <span id="page-84-0"></span>Numerais de Church **Exponenciação**

A exponenciação de dois Numerais de Church pode ser obtida pela A exponen
iação de dois Numerais de Chur
h pode ser obtida pela apli
ação da expressão:

 $\overline{exp} := \lambda uv.vu$ 

aos respe
tivos operandos. Nesse aso, temos que:

 $\overline{exp} \overline{m} \overline{n} \triangleright_{\beta} \overline{m} \overline{n}.$ 

### <span id="page-85-0"></span>Numerais de Church **Exponenciação**

De fato, temos que:

$$
(\lambda uv.vu) \overline{m} \overline{n} \quad \rhd_{\beta} \quad \overline{n} \overline{m}
$$
  
\n
$$
\equiv (\lambda x.\lambda y.x^{n}y) \overline{m}
$$
  
\n
$$
\rhd_{\beta} \quad \lambda y.(\overline{m})^{n}y
$$
  
\n
$$
\equiv \quad \lambda y.(\overline{m}(\overline{m}(...(\overline{m}(\overline{m}y))))))
$$
  
\n
$$
\rhd_{\beta} \quad \lambda y.(\overline{m}(\overline{m}(...(\overline{m}(\lambda w.y^{m}w))))))
$$
  
\n
$$
\rhd_{\beta} \quad \lambda y.(\overline{m}(\overline{m}(...(\lambda w.y^{m^{2}}w))))
$$
  
\n
$$
\rhd_{\beta} \quad \lambda y.(\lambda w.y^{m^{n}}w)
$$
  
\n
$$
\equiv \overline{m^{n}}
$$

4 0 8

 $298$ 

重

Э×

### <span id="page-86-0"></span>Numerais de Church **Exponenciação**

#### Exemplo:

$$
\overline{exp} \ \overline{2} \ \overline{2} \equiv (\lambda u. \lambda v. vu) \overline{2} \ \overline{2}
$$
\n
$$
\triangleright_{\beta} \quad (\lambda v. v \overline{2}) \overline{2}
$$
\n
$$
\triangleright_{\beta} \quad \overline{2} \ \overline{2}
$$
\n
$$
\equiv (\lambda x. \lambda y. x(xy)) \overline{2}
$$
\n
$$
\triangleright_{\beta} \quad \lambda y. \overline{2}(\overline{2}y)
$$
\n
$$
\equiv \lambda y. \overline{2}((\lambda x. \lambda z. x.(xz))y)
$$
\n
$$
\triangleright_{\beta} \quad \lambda y. \overline{2}(\lambda z. y(yz))
$$
\n
$$
\equiv \lambda y. (\lambda x. \lambda w. x(xw))(\lambda z. y(yz))
$$

Mar
us Ramos (UNIVASF) Cál
ulo Lambda [Não-Tipado](#page-0-0) 5 de dezembro de 2018 87 / 116

4 0 8

 $\Rightarrow$ 重

 $\triangleleft$ **D** 

 $298$ 

# <span id="page-87-0"></span>Numerais de Church **Exponenciação**

### Exemplo (
ontinuação):

$$
\lambda y.(\lambda x.\lambda w.x(xw))(\lambda z.y(yz)) \quad \rhd_{\beta} \quad \lambda y.[\lambda z.y(yz)/x](\lambda w.x(xw))
$$

$$
\lambda y. [\lambda z. y (yz)/x] (\lambda w. x (xw))
$$

$$
\equiv \lambda y.\lambda w.[\lambda z.y(yz)/x](x(xw))
$$

$$
\equiv \lambda y.\lambda w.(\lambda z.y(yz))((\lambda z.y(yz))w)
$$

$$
\triangleright_{\beta} \quad \lambda y.\lambda w.(\lambda z.y(yz))(y(yw))
$$

$$
\triangleright_{\beta} \quad \lambda y.\lambda w.[y(yw)/z](y(yz))
$$

4 0 8

$$
\equiv \lambda y.\lambda w.(y(y(y(y)))))
$$

$$
\equiv \quad \overline{4}
$$

重

Ξ÷

×

# <span id="page-88-0"></span>Numerais de Church Outras operações

\n- Predecessor 
$$
(n-1 \text{ se } n > 0 \text{ ou } 0 \text{ caso contrário})
$$
:
\n

$$
\overline{pred} := \lambda n.\lambda f.\lambda x.n(\lambda g.\lambda h.h(gf))(\lambda u.x)(\lambda u.u)
$$

 $\blacktriangleright$ Subtração  $(m - n \text{ se } m \geq n \text{ ou } 0 \text{ caso contrário})$ :

$$
\overline{sub} := \lambda m.\lambda n.(n \overline{pred})m
$$

4 0 8

Ξ÷ 目

### <span id="page-89-0"></span>Numerais de Church Expressões ompostas

Através da combinação das expressões lambda anteriores, é possível Através da ombinação das expressões lambda anteriores, é possível representar expressões aritméticas mais complexas, como é o caso de:

$$
(2^3+4)*5
$$

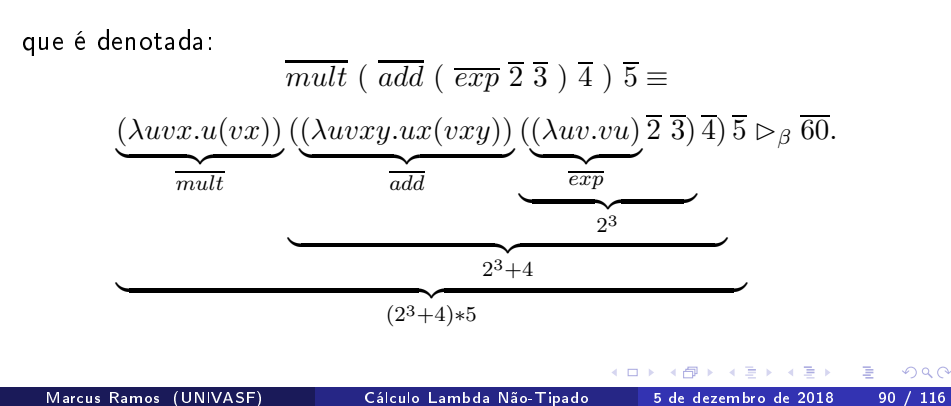

# <span id="page-90-0"></span>Numerais de Church

Exercícios

#### Determinar

- $\blacktriangleright$  succ  $\overline{1}$ ;
- $\blacktriangleright$  add  $\overline{2}$   $\overline{3}$ .
- $\blacktriangleright$   $\overline{mult}$   $\overline{0}$   $\overline{3}$ ;
- $\blacktriangleright$   $\overline{exp}$  3 2;
- $\blacktriangleright$  pred  $\overline{2}$ ;
- $\blacktriangleright$  sub  $\overline{3}$  1;
- $\blacktriangleright \overline{add} \; (\overline{add} \; \overline{1} \; \overline{2})(\overline{mult} \; \overline{2} \; \overline{3}).$

 $\leftarrow$   $\Box$ 

目

# <span id="page-91-0"></span>Booleanos de Church Definição

O Cál
ulo Lambda puro também permite a representação de valores e operações lógi
as:

 $\blacktriangleright$   $\overline{true} := \lambda x. \lambda y. x$ (projeção do primeiro argumento);

► 
$$
false := \lambda x. \lambda y. y
$$
  
\n(projezão do segundo argumento);  
\nObservar que  $false \equiv 0$ .

## <span id="page-92-0"></span>Booleanos de Church AND

$$
\overline{and} := \lambda x. \lambda y. xyx
$$

É possível provar que:

and  $\overline{m} \overline{n} \rhd_{\beta} \overline{m}$  and  $\overline{n}$ 

De fato:

$$
(\lambda x.\lambda y. xyx) \overline{m} \overline{n} \triangleright_{\beta} \overline{m} \overline{n} \overline{m}
$$

 $\blacktriangleright$  Se  $m = TRUE$ , então projeta como resultado o valor de  $n;$ 

 $\blacktriangleright$  Se  $m = FALSE$ , projeta como resultado o próprio valor de  $m$ .

## <span id="page-93-0"></span>Booleanos de Church AND

#### Exemplos:

$$
(\lambda x.\lambda y.xyx) \overline{true} \overline{true} \quad \rhd_{\beta} \overline{true} \overline{true}
$$
  

$$
\rhd_{\beta} \overline{true}
$$
  

$$
(\lambda x.\lambda y.xyx) \overline{false} \overline{true} \quad \rhd_{\beta} \overline{false} \overline{true} \overline{false}
$$
  

$$
\rhd_{\beta} \overline{false}
$$

Mar
us Ramos (UNIVASF) Cál
ulo Lambda [Não-Tipado](#page-0-0) 5 de dezembro de 2018 94 / 116

4 0 8

경기 重

×

 $298$ 

### <span id="page-94-0"></span>Booleanos de Church OR

$$
\overline{or} := \lambda x.\lambda y. xxy
$$

É possível provar que:

 $\overline{or} \ \overline{m} \ \overline{n} \triangleright_{\beta} \overline{m} \ \overline{or} \ \overline{n}$ 

De fato:

 $(\lambda x.\lambda y.xy) \overline{m} \overline{n} \overline{p} \overline{m} \overline{m} \overline{n}$ 

 $\blacktriangleright$  Se  $m = TRUE$ , então projeta como resultado o próprio valor de  $m_i$ 

 $\blacktriangleright$  Se  $m = FALSE$ , projeta como resultado o valor de  $n$ .

## <span id="page-95-0"></span>Booleanos de Church OR

#### Exemplos:

$$
(\lambda x.\lambda y.xy) \overline{true} \overline{false} \quad \rhd_{\beta} \overline{true} \overline{true} \overline{false}
$$
\n
$$
\rhd_{\beta} \overline{true}
$$
\n
$$
(\lambda x.\lambda y.xy) \overline{false} \overline{true} \quad \rhd_{\beta} \overline{false} \overline{false} \overline{false}
$$
\n
$$
\rhd_{\beta} \overline{false} \overline{false} \overline{false}
$$
\n
$$
\rhd_{\beta} \overline{true}
$$

Mar
us Ramos (UNIVASF) Cál
ulo Lambda [Não-Tipado](#page-0-0) 5 de dezembro de 2018 96 / 116

4 0 8

 $298$ 

重

Ξ÷

## <span id="page-96-0"></span>Booleanos de Church **NOT**

$$
\overline{not} := \lambda x. \lambda y. \lambda z. xzy
$$

É possível provar que:

 $\overline{not} \,\overline{m} \triangleright_{\beta} not(m)$ 

De fato:

$$
(\lambda x.\lambda y.\lambda z. xzy) \overline{m} \rhd_{\beta} \lambda y.\lambda z. \overline{m}zy
$$

► Se  $m = TRUE$ , então  $\lambda y.\lambda z. \overline{m}zy \rhd_{\beta} \lambda y.\lambda z. z \equiv \overline{false};$ ► Se  $m = FALSE$ , então  $\lambda y.\lambda z. \overline{m}zy \rhd_{\beta} \lambda y.\lambda z. y \equiv \overline{true}$ .

Mar
us Ramos (UNIVASF) Cál
ulo Lambda [Não-Tipado](#page-0-0) 5 de dezembro de 2018 97 / 116

## <span id="page-97-0"></span>Booleanos de Church **NOT**

#### Exemplos:

$$
(\lambda x.\lambda y.\lambda z. xzy) \overline{true} \quad \triangleright_{\beta} \quad \lambda y.\lambda z. (\overline{true})zy
$$

$$
\triangleright_{\beta} \quad \lambda y.\lambda z.z
$$

$$
\equiv \overline{false}
$$

$$
(\lambda x. \lambda y. \lambda z. xzy) \overline{false} \quad \rhd_{\beta} \quad \lambda y. \lambda z. (\overline{false})zy
$$
  

$$
\rhd_{\beta} \quad \lambda y. \lambda z. y
$$
  

$$
\equiv \overline{true}
$$

4 0 8

경기 重

×

 $298$ 

## <span id="page-98-0"></span>Booleanos de Church XOR

$$
\overline{xor} := \lambda x. \lambda y. \lambda z. \lambda w. x(ywz)(yzw)
$$

É possível provar que:

 $\overline{xor}$   $\overline{m}$   $\overline{n}$   $\triangleright_{\beta}$   $\overline{m}$   $\overline{xor}$   $\overline{n}$ 

Mar
us Ramos (UNIVASF) Cál
ulo Lambda [Não-Tipado](#page-0-0) 5 de dezembro de 2018 99 / 116

 $\leftarrow$   $\Box$ 

Þ

 $\rightarrow$ 

目

<span id="page-99-0"></span>De fato:

 $(\lambda x.\lambda y.\lambda z.\lambda w.x(ywz)(yzw)) \overline{m} \overline{n} \geq_{\beta} \lambda z.\lambda w.\overline{m}(\overline{n}wz)(\overline{n}zw)$ 

► Se  $m = TRUE$ , então  $\lambda z.\lambda w.\overline{m}(\overline{n}wz)(\overline{n}zw) \rhd_{\beta} \lambda z.\lambda w.\overline{n}wz;$ 

- ► Se  $n = TRUE$ , então  $\lambda z.\lambda w.\overline{n}wz \rhd_{\beta} \lambda z.\lambda w.w \equiv \overline{false}$ ;
- ► Se  $n = FALSE$ , então  $\lambda z.\lambda w.\overline{n}wz \rhd_{\beta} \lambda z.\lambda w.z \equiv \overline{true}$ .

► Se  $m = FALSE$ , então  $\lambda z.\lambda w.\overline{m}(\overline{n}wz)(\overline{n}zw) \rhd_{\beta} \lambda z.\lambda w.\overline{n}zw;$ 

- ► Se  $n = TRUE$ , então  $\lambda z.\lambda w.\overline{n}zw\rhd_{\beta}\lambda z.\lambda w.z ≡ \overline{true}$ ;
- ► Se  $n = FALSE$ , então  $\lambda z.\lambda w.\overline{n}zw \rhd_{\beta} \lambda z.\lambda w.w \equiv \overline{false}$ .

#### <span id="page-100-0"></span>Exemplos:

$$
(\lambda x.\lambda y.\lambda z.\lambda w.x(ywz)(yzw)) \overline{true} \overline{false} \quad \rhd_{\beta}
$$
  

$$
\lambda z.\lambda w.\overline{true}((\overline{false})wz)((\overline{false}))zw \quad \rhd_{\beta}
$$
  

$$
\lambda z.\lambda w.(\overline{false})wz \quad \rhd_{\beta}
$$
  

$$
\lambda z.\lambda w.z \quad \equiv \quad \overline{true}
$$

$$
(\lambda x.\lambda y.\lambda z.\lambda w.x(ywz)(yzw)) \overline{false} \overline{false} \quad \rhd_{\beta}
$$
  

$$
\lambda z.\lambda w.\overline{false}((\overline{false})wz)((\overline{false}))zw \quad \rhd_{\beta}
$$
  

$$
\lambda z.\lambda w.(\overline{false})zw \quad \rhd_{\beta}
$$
  

$$
\lambda z.\lambda w.w \equiv \overline{false}
$$

4 0 8

重

Ξ÷

 $298$ 

$$
\overline{if} := \lambda x.\lambda y.\lambda z. xyz
$$

<span id="page-101-0"></span>É possível provar que:

$$
\overline{if} \overline{e} \ \overline{m} \ \overline{n} \rhd_{\beta} \overline{m} \ \text{se} \ e = TRUE
$$
  

$$
\overline{if} \ \overline{e} \ \overline{m} \ \overline{n} \rhd_{\beta} \overline{n} \ \text{se} \ e = FALSE
$$

De fato:

$$
(\lambda x.\lambda y.\lambda z.xyz) \overline{e} \ \overline{m} \ \overline{n} \ \triangleright_{\beta} \overline{e} \ \overline{m} \ \overline{n}
$$

 $\blacktriangleright$  Se  $e = TRUE$ , então projeta  $m$  como resultado;

 $\blacktriangleright$  Se  $e = FALSE$ , projeta  $n$  como resultado.

### <span id="page-102-0"></span>Booleanos de Church IF

#### Exemplos:

$$
(\lambda x.\lambda y.\lambda z.xyz) \overline{true} \ \overline{m} \ \overline{n} \quad \triangleright_{\beta} \quad \overline{true} \ \overline{m} \ \overline{n} \\ \triangleright_{\beta} \quad \overline{m}
$$

$$
(\lambda x.\lambda y.\lambda z.xyz) \overline{false} \overline{m} \overline{n} \quad \rhd_{\beta} \quad \overline{false} \overline{m} \overline{n}
$$

$$
\rhd_{\beta} \quad \overline{n}
$$

Mar
us Ramos (UNIVASF) Cál
ulo Lambda [Não-Tipado](#page-0-0) 5 de dezembro de 2018 103 / 116

4 0 8

 $298$ 

È

Э×

<span id="page-103-0"></span>Exercícios

#### Avaliar:

- $\blacktriangleright$  and true false
- $\triangleright$   $\overline{or}$  false false
- $\rightarrow \overline{xor}$  false true
- $\triangleright$   $\overline{or}$  ( $\overline{and}$   $\overline{true}$   $\overline{false}$  )  $\overline{true}$ ;
- $\triangleright$   $\overline{not}$  (  $\overline{xor}$   $\overline{true}$  (  $\overline{not}$   $\overline{true}$  )).

Construir expressões lambda para os operadores:

▶ Implicação (⇒) (dica: usar 
$$
\overline{not}
$$
 e  $\overline{or}$ );

▶ Bi-implicação (⇔) (dica: usar 
$$
\overline{and}
$$
).

Ξ

### <span id="page-104-0"></span>Booleanos de Church Expressões ompostas - ZERO

Através da ombinação das expressões anteriores, é possível representar funções mais omplexas, que fazem uso de valores e operadores lógi
os e aritmética da função que testa se os simultâneamente, e o que testa se os seus extensivamente, e o que testa s argumento é zero e retorna  $\overline{true}$  ou  $\overline{false}$ :

$$
\overline{zero} := \lambda x. x(\lambda y. \overline{false}) \overline{true}.
$$

# <span id="page-105-0"></span>Booleanos de Church

Expressões ompostas - ZERO

De fato, para  $n = 0$ :

$$
(\lambda x. x(\lambda y. \overline{false}) \overline{true}) \overline{0} \quad \rhd_{\beta}
$$
  

$$
\overline{0} (\lambda y. \overline{false}) \overline{true} \equiv
$$
  

$$
\overline{false} (\lambda y. \overline{false}) \overline{true} \quad \rhd_{\beta}
$$
  

$$
\overline{true} \quad \rhd_{\beta}
$$

Mar
us Ramos (UNIVASF) Cál
ulo Lambda [Não-Tipado](#page-0-0) 5 de dezembro de 2018 106 / 116

4 0 1

 $298$ 

重

Ξ÷

<span id="page-106-0"></span>Expressões ompostas - ZERO

E para  $n > 0$ .

- $(\lambda x.x(\lambda y.\overline{false}) \overline{true}) \overline{n} \geq_{\beta}$ 
	- $\overline{n}$  ( $\lambda y$ . false) true  $\equiv$
- $(\lambda z.\lambda w.z^n w)(\lambda y.\overline{false})$  true  $\rhd$ <sub>β</sub>
	- $(\lambda w.(\lambda y.\overline{false})^n w)\ \overline{true} \quad \rhd_\beta$
- $(\lambda w.(\lambda y.\overline{false})^{n-1}((\lambda y.\overline{false})w)) \overline{true} \Rightarrow_{\beta}$  $n-1$

$$
(\lambda w.(\lambda y.\overline{false})^{n-1}\overline{false})\overline{true} \quad \rhd_{\beta}
$$

$$
(\lambda w.(\lambda y. \overline{false}) \overline{false}) \overline{true} \overline{true} \quad \triangleright_{\beta}
$$

$$
(\lambda w. \overline{false}) \overline{true} \quad \triangleright_{\beta}
$$

$$
\overline{false}
$$

...

Þ

 $QQ$ 

<span id="page-107-0"></span>Booleanos de Church Expressões ompostas - LEQ

Função que testa se o primeiro argumento é menor ou igual que o segundo:

$$
\overline{leq} := \lambda x. \lambda y. \overline{zero} \; (\overline{sub} \; \overline{x} \; \overline{y}).
$$

De fato:

$$
\frac{(\lambda x.\lambda y.\overline{zero} (\overline{sub} \ \overline{x} \ \overline{y})) \ \overline{m} \ \overline{n}}{\overline{zero} (\overline{sub} \ \overline{m} \ \overline{n})} \quad \triangleright_{\beta}
$$

$$
\frac{\overline{zero} (\overline{m} \ \overline{n})}{\overline{zero} (\overline{m} - \overline{n})}
$$

Mar
us Ramos (UNIVASF) Cál
ulo Lambda [Não-Tipado](#page-0-0) 5 de dezembro de 2018 108 / 116

4 0 8

э

 $QQ$ 

Ξ÷
Booleanos de Church

# <span id="page-108-0"></span>Booleanos de Church

Exercícios

Desenvolver expressões lambda para os seguintes operadores relacionais:

- $\blacktriangleright$   $\overline{gt}$  (maior que);
- $\blacktriangleright$  equal (igualdade);
- $\triangleright$   $\overline{\textit{notequal}}$  (desigualdade).

 $QQ$ 

## <span id="page-109-0"></span>Definição

Um termo P é dito " $\beta$ -igual" ou " $\beta$ -conversível" a um termo  $Q$ , denotado  $P =_{\beta} Q$  se e somente se  $Q$  puder ser obtido a partir de  $P$  por uma seqüência finita (eventualmente vazia) de contrações- $\beta$ , contrações- $\beta$ reversas e mudanças de variáveis ligadas.

Ou seja,  $P =_{\beta} Q$  se e somente se existir  $P_0, ..., P_n (n \geq 0)$  tal que:

$$
(\forall i\leq n-1), (P_i \rhd_{1\beta} P_{i+1}) \text{ ou } (P_{i+1} \rhd_{1\beta} P_i) \text{ ou } (P_i \equiv_\alpha P_{i+1}),
$$

$$
P_0 \equiv P,
$$
  

$$
P_n \equiv Q.
$$

 $QQ$ 

### <span id="page-110-0"></span>Definição Exemplo

Sejam 
$$
P \equiv (\lambda xyz.xzy)(\lambda xy.x)
$$
 e  $Q \equiv (\lambda xy.x)(\lambda x.x)$ .  
Então  $P =_{\beta} Q$ , ou seja:

$$
(\lambda xyz. xzy)(\lambda xy. x) =_{\beta} (\lambda xy. x)(\lambda x. x)
$$

De fato, pode-se notar inicialmente que:

$$
(\lambda xyz. xzy)(\lambda xy. x) \equiv_{\alpha} (\lambda xyz. xzy)(\lambda uv. u)
$$
  
\n
$$
\triangleright_{1\beta} \lambda yz. (\lambda uv. u)zy
$$
  
\n
$$
\triangleright_{1\beta} \lambda yz. (\lambda v. z)y
$$
  
\n
$$
\triangleright_{1\beta} \lambda yz. z
$$

4 0 8

 $299$ 

重

Э×

 $\mathbf{p}$ 

### <span id="page-111-0"></span>Definição Exemplo

#### Além disso, que:

$$
(\lambda xy.x)(\lambda x.x) =_{\alpha} (\lambda xy.x)(\lambda w.w)
$$
  
\n
$$
\triangleright_{1\beta} \lambda y.(\lambda w.w)
$$
  
\n
$$
\equiv \lambda yw.w
$$
  
\n
$$
\equiv_{\alpha} \lambda yz.z
$$

Mar
us Ramos (UNIVASF) Cál
ulo Lambda [Não-Tipado](#page-0-0) 5 de dezembro de 2018 112 / 116

× ×.

Þ

 $\rightarrow$ 

同

4 0 8

 $\rightarrow$ 

 $298$ 

È

### <span id="page-112-0"></span>Definição Exemplo

Finalmente, pode-se considerar  $P_0, P_1, P_2, P_3, P_4, P_5, P_6, P_7$  tais que:

$$
P = P_0 = (\lambda xyz.xzy)(\lambda xy.x)
$$
  
\n
$$
P_1 = (\lambda xyz.xzy)(\lambda uv.u)
$$
  
\n
$$
P_2 = \lambda yz.(\lambda uv.u)zy
$$
  
\n
$$
P_3 = \lambda yz.(\lambda v.z)y
$$
  
\n
$$
P_4 = \lambda yz.z
$$
  
\n
$$
P_5 = \lambda yw.w
$$
  
\n
$$
P_6 = (\lambda xy.x)(\lambda w.w)
$$
  
\n
$$
Q = P_7 = (\lambda xy.x)(\lambda x.x)
$$

Para concluir que  $P =_{\beta} Q$ , basta observar que  $P_0 \equiv_{\alpha} P_1$ ,  $P_1 \rhd_{1\beta} P_2$ ,  $P_2 \rhd_{1\beta} P_3$ ,  $P_3 \rhd_{1\beta} P_4$ ,  $P_4 \equiv_{\alpha} P_5$ ,  $P_6 \rhd_{1\beta} P_5$  e  $P_6 \equiv_{\alpha} P_7$  $P_6 \equiv_{\alpha} P_7$ .

### <span id="page-113-0"></span>Lemas

Lema: 
$$
P =_{\beta} Q, P \equiv_{\alpha} P', Q \equiv_{\alpha} Q' \Rightarrow P' =_{\beta} Q'
$$
  
Lema:  $M =_{\beta} M', N =_{\beta} N' \Rightarrow [N/x]M =_{\beta} [N'/x]M'$ .

Mar
us Ramos (UNIVASF) Cál
ulo Lambda [Não-Tipado](#page-0-0) 5 de dezembro de 2018 114 / 116

∍  $\mathbf{p}$ ×.

 $\leftarrow$   $\Box$   $\rightarrow$ 

 $299$ 

È.

 $\mathbb{B}$  is

## <span id="page-114-0"></span>'Teorema de Church-Rosser para  $=_\beta$

Se  $P =_{\beta} Q$ , então existe um termo  $T$  tal que:

 $P \rhd_{\beta} T$  e  $Q \rhd_{\beta} T$ .

Dois termos  $β$ -conversíveis representam a mesma operação, uma vez que ambos podem ser reduzidos para o mesmo termo.

 $QQ$ 

<span id="page-115-0"></span><u>Corolário</u>: Se  $P =_{\beta} Q$  e  $Q$  é uma forma normal- $\beta$ , então  $P \rhd_{\beta} Q$ 

<u>Corolário</u>: Se  $P =_{\beta} Q$ , então ambos  $P$  e  $Q$  possuem a mesma forma normal- $\beta$  ou então nenhum dos dois possui nenhuma forma normal- $\beta$ .

Corolário: Se P e Q são formas normais- $\beta$  e  $P =_{\beta} Q$ , então  $P \equiv_{\alpha} Q$ .

<u>Corolário</u> (*unicidade da forma normal*): Um termo é β-igual a no máximo uma forma normal- $\beta$ , a menos de mudanças de variáveis ligadas.